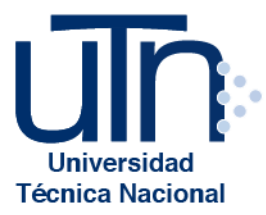

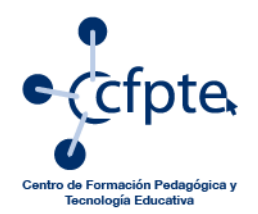

## **Valoración y validación de un curso virtual**

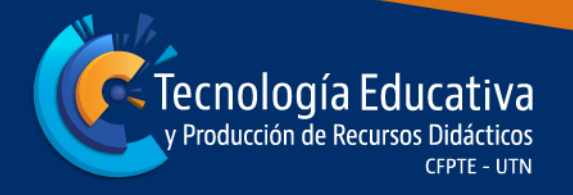

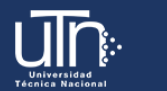

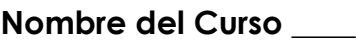

**Profesor: \_\_\_\_**

**Evaluador: \_\_\_\_**

**a) Valoración sobre el diseño del curso desde la perspectiva pedagógica, comunicacional, tecnológica y evaluativa**

A continuación, se detalla la herramienta con su respectiva valoración.

## **Cuadro 1: Valoración del curso**

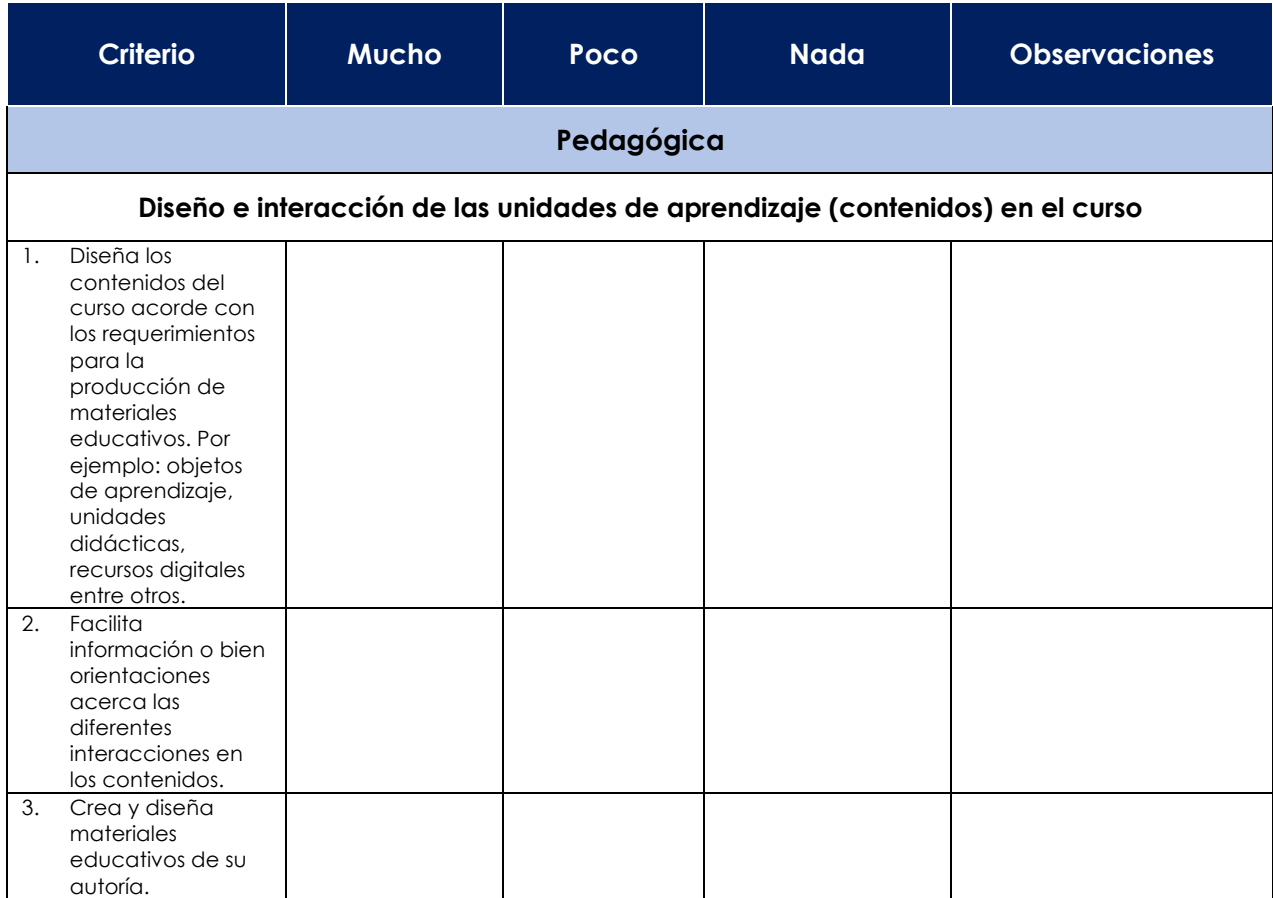

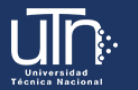

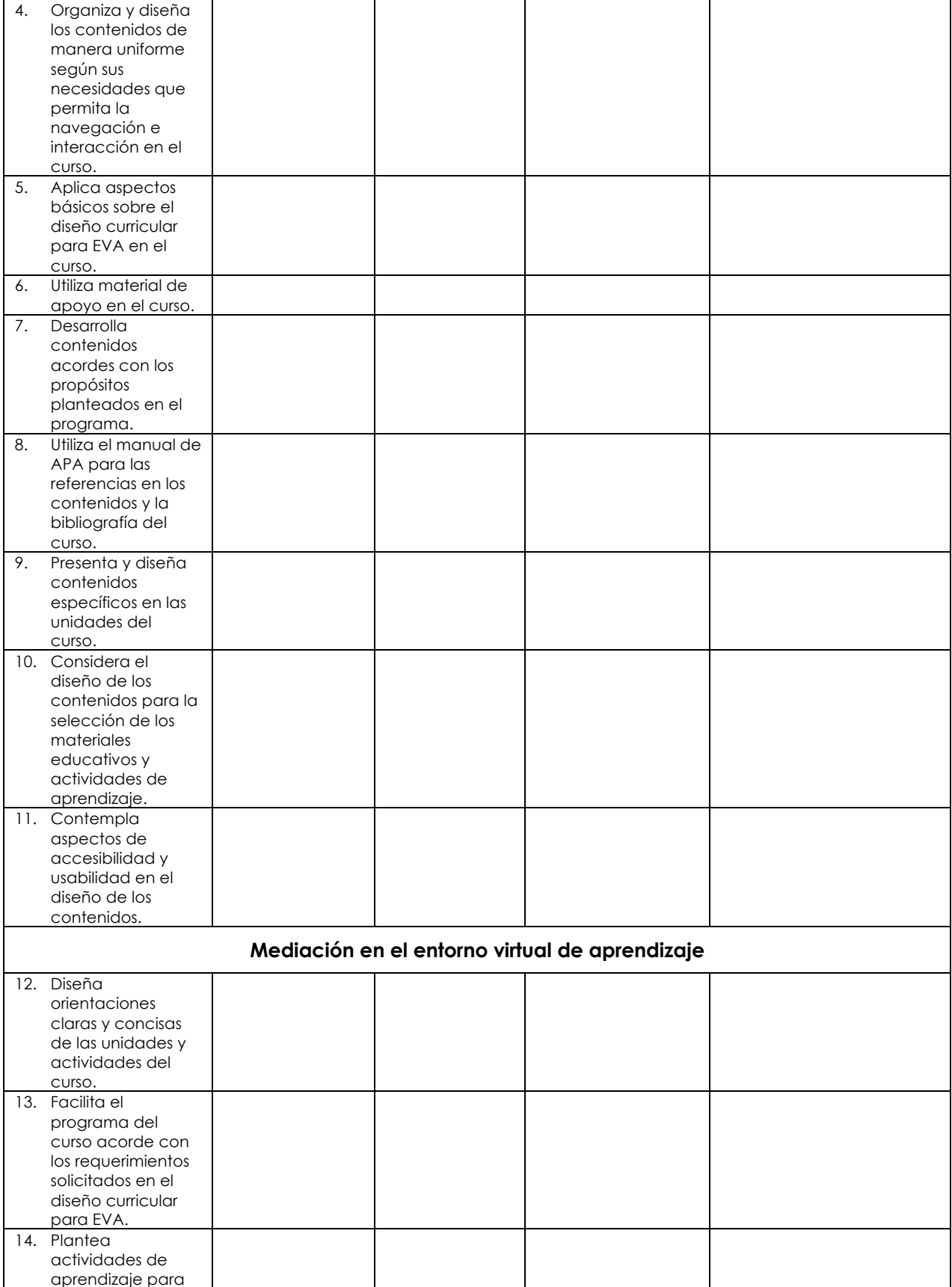

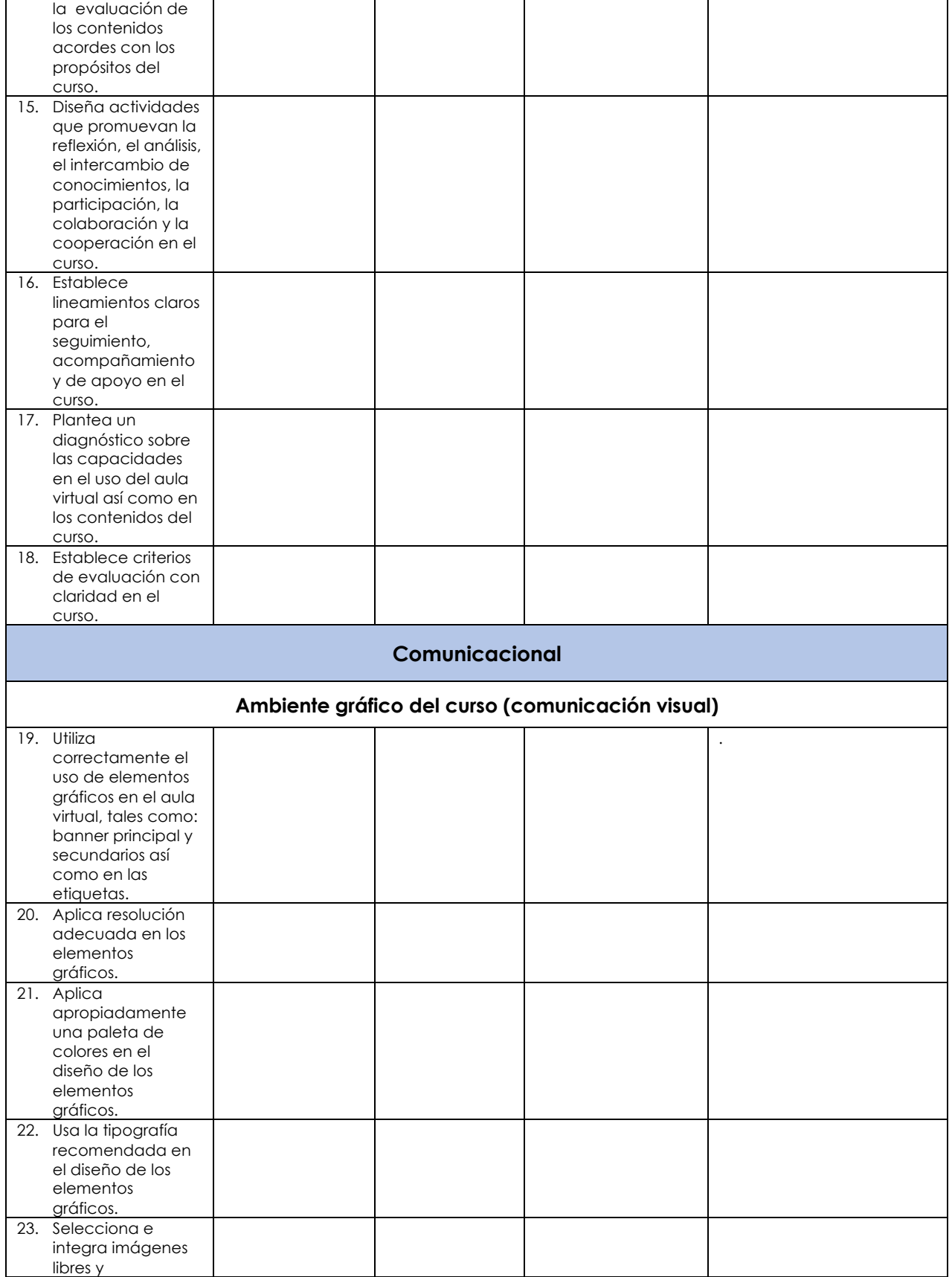

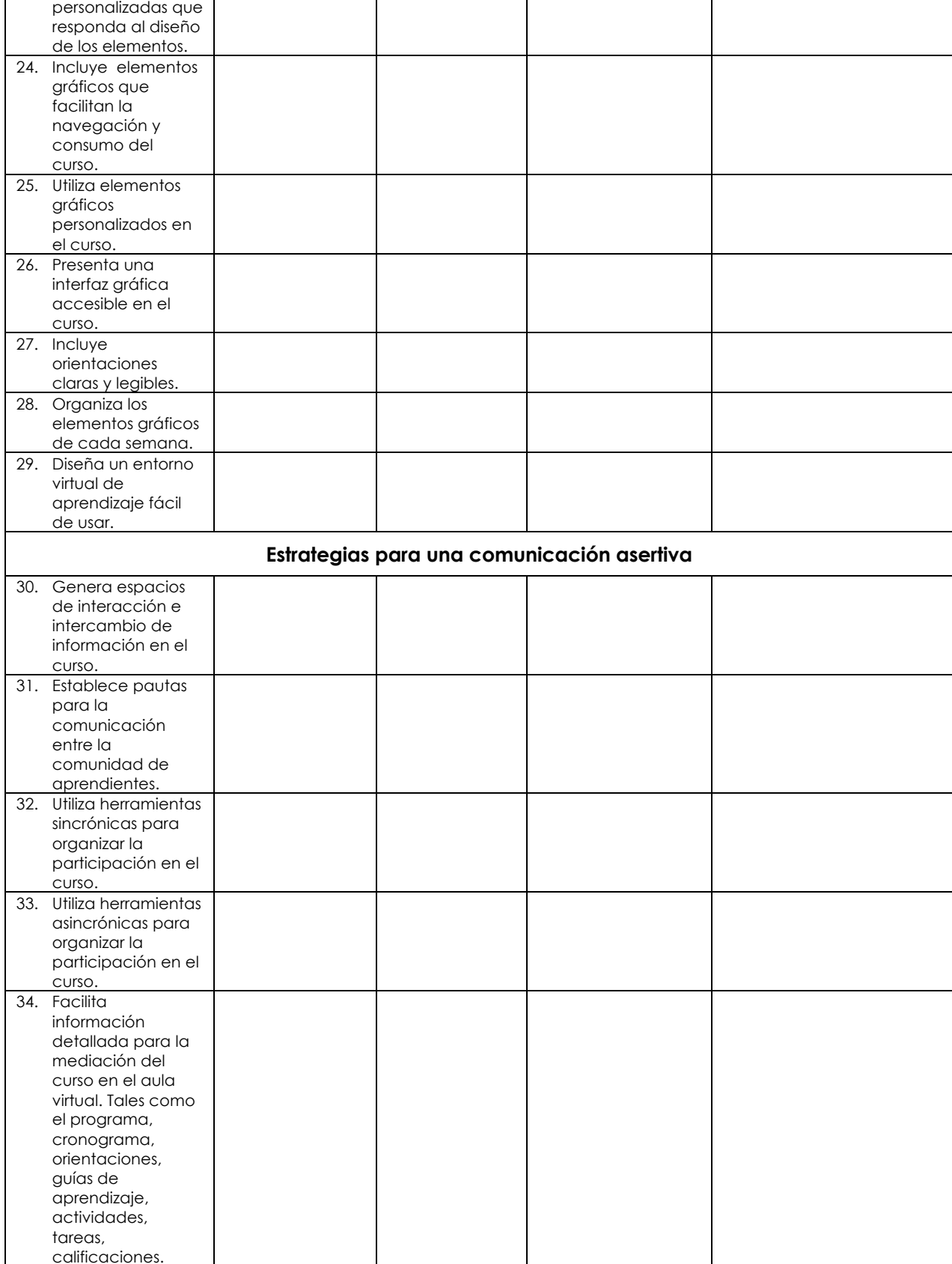

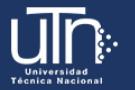

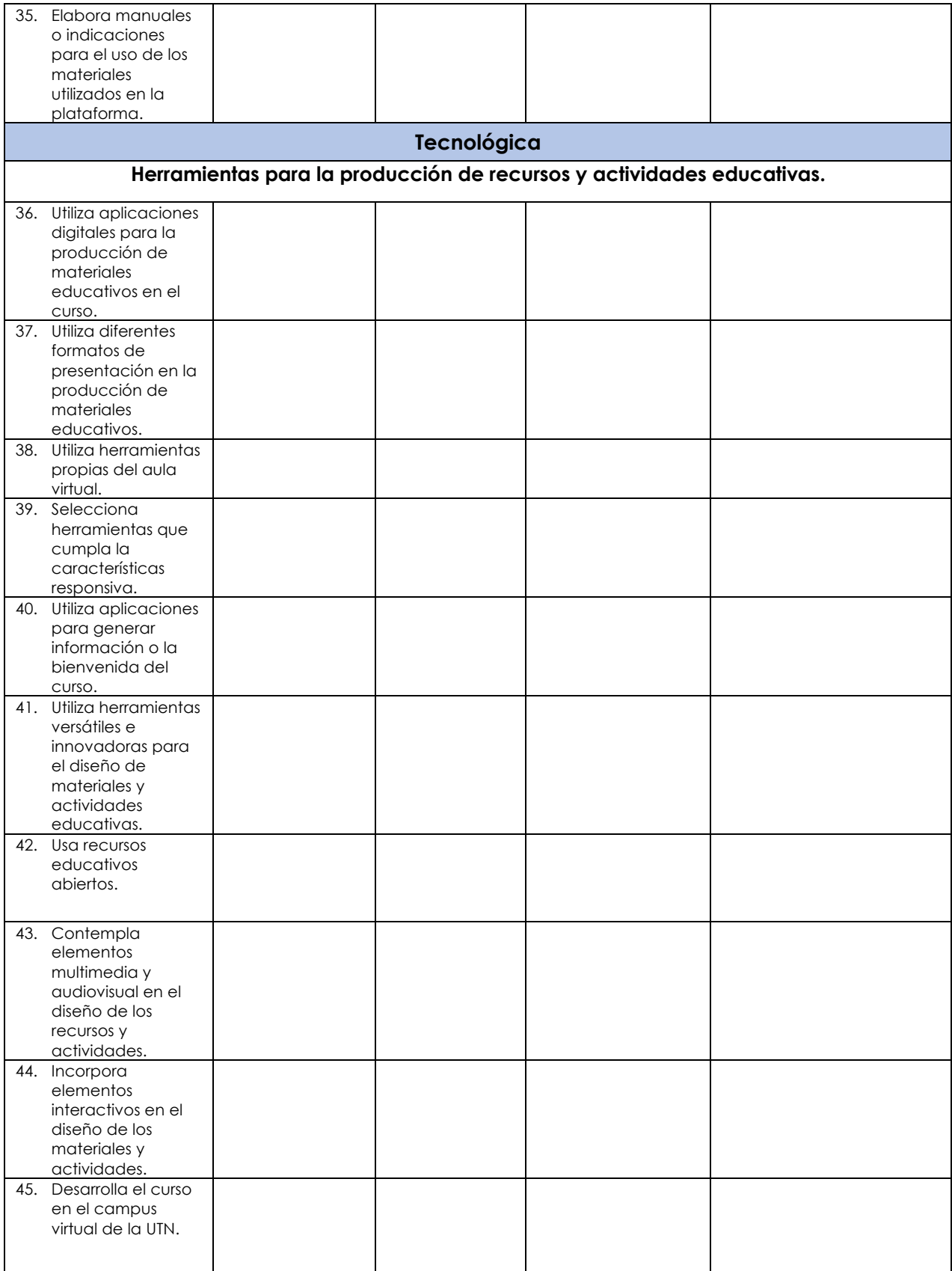

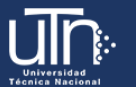

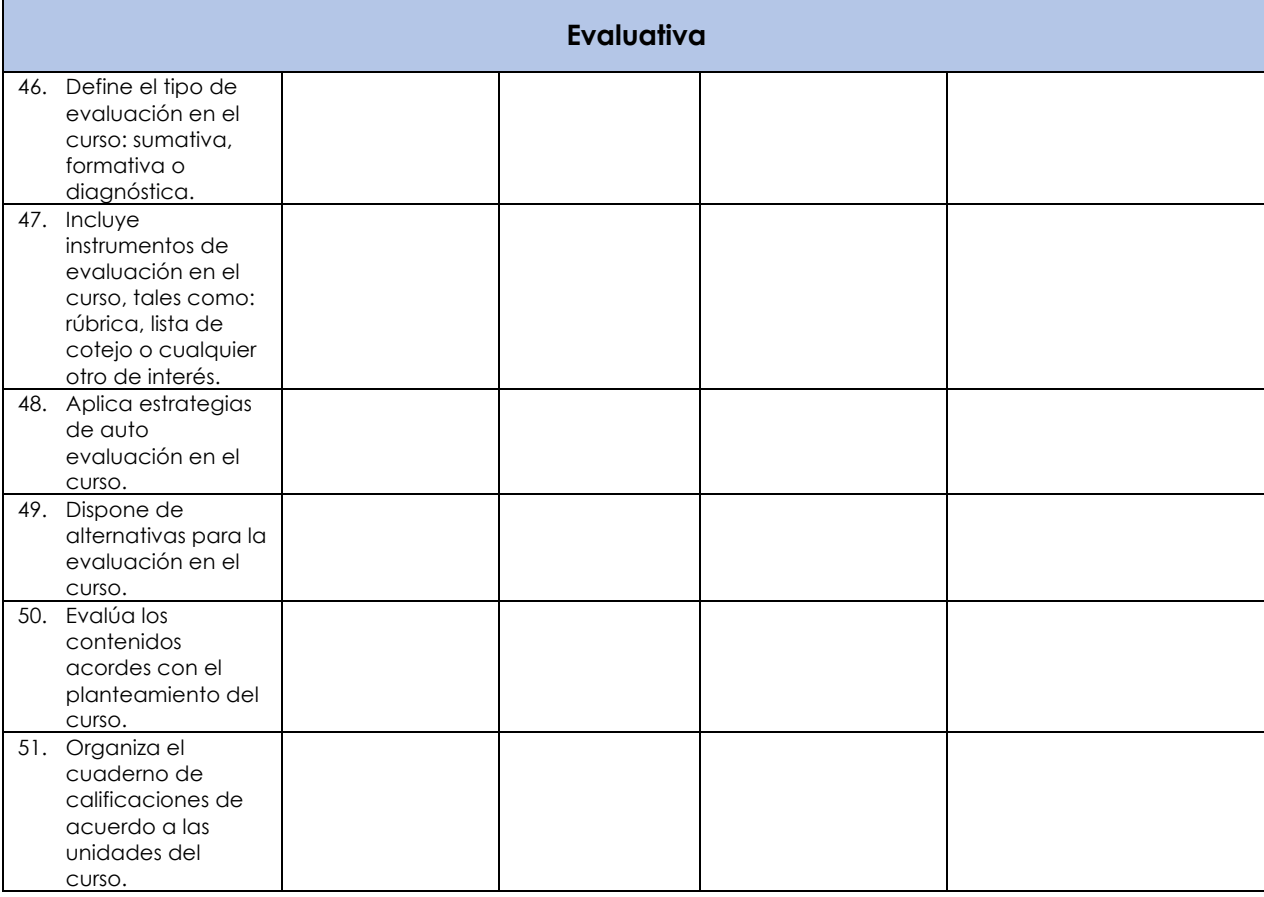

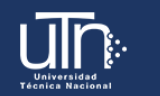

## Tecnología Educativa

## **b) Validación del curso**

• **Pedagógica: desde esta perspectiva se valora en dos componentes, el diseño e interacción de las unidades de aprendizaje y la mediación en el EVA.**

Diseño e interacción de las unidades de aprendizaje (contenidos) en el curso

Mediación en el entorno virtual de aprendizaje (EVA)

• **Comunicacional: en este aspecto se contempla, el ambiente gráfico y las estrategias para una comunicación asertiva del curso.**

Ambiente gráfico del curso (comunicación visual)

Estrategia para una comunicación asertiva

• **Tecnológico: en este aspecto se aborda las herramientas para la producción de recursos y actividades educativas.**

Herramientas para la producción de recursos y actividades educativas

• **Evaluativa: se hace referencia desde una perspectiva general.**

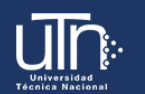